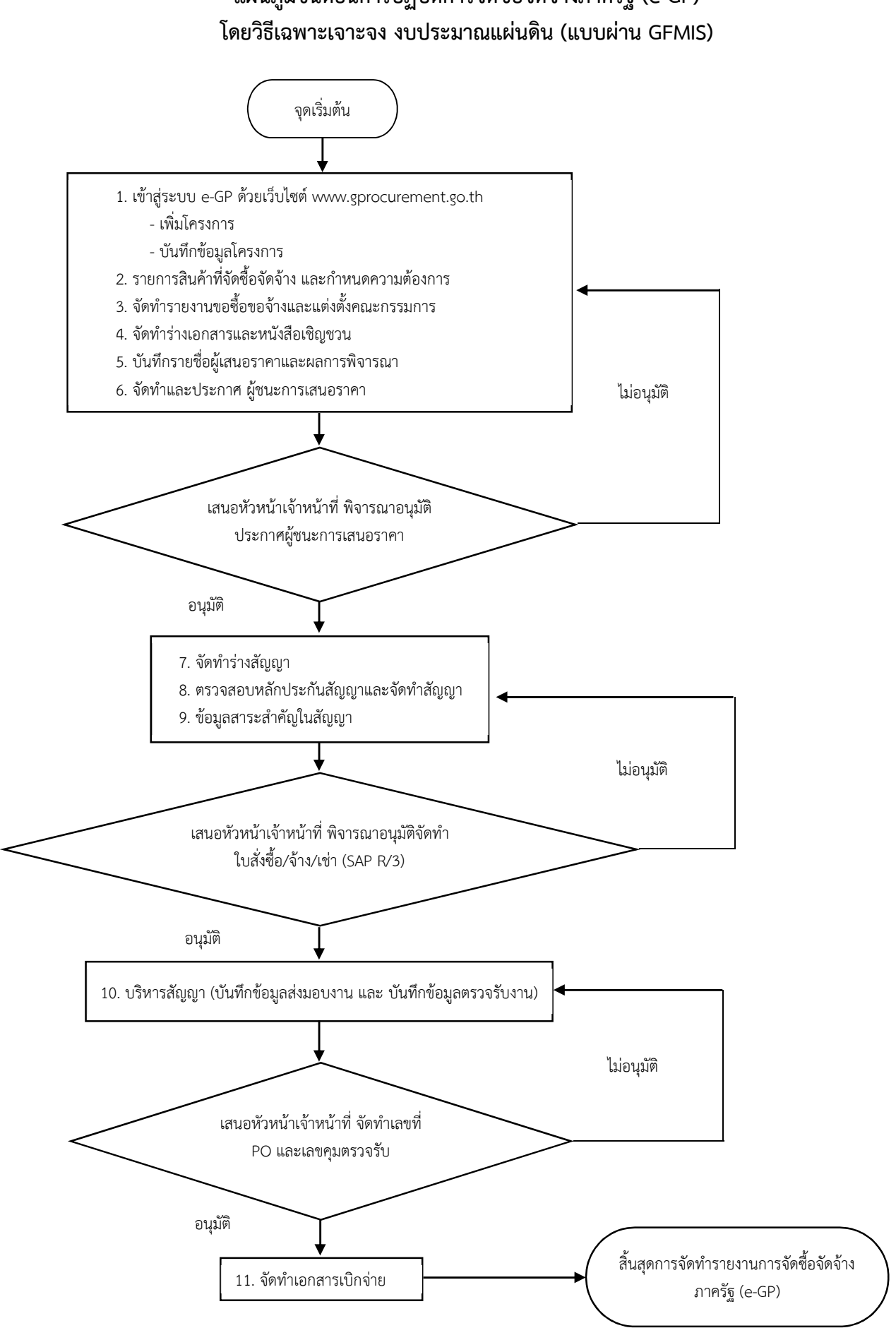

## แผนภูมิขั้นตอนการปฏิบัติการจัดซื้อจัดจางภาครัฐ (e-GP)